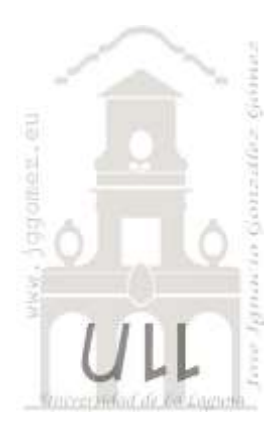

# Generalidades

*Consideraciones básicas relacionadas con el uso de las hojas de cálculo*

*Jose Ignacio González Gómez Departamento de Economía, Contabilidad y Finanzas - Universidad de La Laguna* [www.jggomez.eu](http://www.jggomez.eu/)

# INDICE

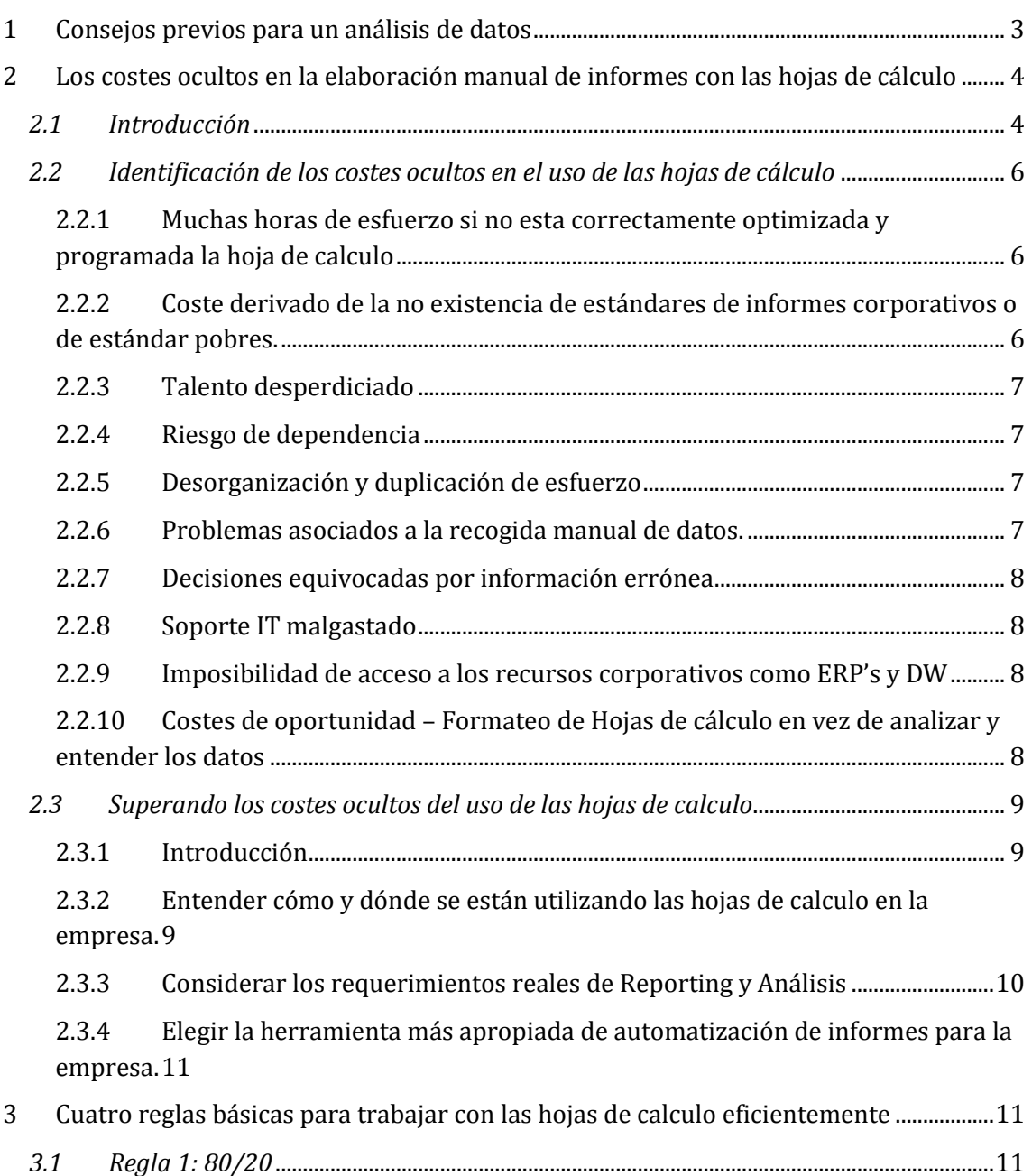

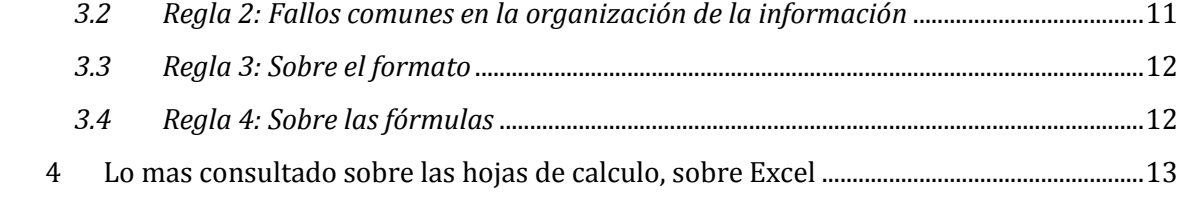

# <span id="page-2-0"></span>**1 Consejos previos para un análisis de datos**

Fuente: 5 tips para convertirte en un mejor Analista de Datos. Desde <http://www.excellentias.com/5-tips-mejor-analista-de-datos/>

Gran parte de nuestro trabajo en el mundo de la economía y de la empresa en general, se basa en el análisis de datos empleando la hoja de cálculo como principal herramienta de trabajo. A continuación, se presentan una serie de consejos o recomendaciones relacionadas.

#### *Entender el problema (negocio)*

Debemos entender el problema (negocio) antes de intentar solucionarlo. A todos los analistas de datos nos encanta los números, y es genial que así sea, pero es necesario evitar que esa pasión por los números nos confunda y nos haga perder de vista nuestro verdadero objetivo. *Trabajamos para resolver problemas reales empleando los números como soporte***.**

**Debemos entender primero cómo funciona el negocio para el que trabajamos, aún antes de tomar el primer proyecto**. Debemos saber cómo el negocio gana dinero y también como lo pierde. S**olo teniendo clara las respuestas a esta cuestión estaremos en disposición de sumergirnos en los datos en búsqueda de respuestas** claras a los verdaderos problemas del negocio.

#### *Emplea un lenguaje claro, directo y simple*

Hemos de explicar en los términos más simples posibles la complejidad del problema, así como las soluciones propuestas.

**El negocio no necesita entender cómo funciona el taladro, necesita que abras el agujero.** Si nuestra intención es explicar, con lujo de detalles técnicos, cómo funciona nuestro modelo predictivo, debemos pensarlo dos veces antes de seguir adelante. Replanteemos nuestro discurso y **expliquemos el proyecto en términos de cómo impacta en el negocio**.

Una idea brillante de **Sir Karl Popper** resume esta idea:

"*Cualquier persona que no pueda hablar con claridad y sencillez debería callar y seguir trabajando hasta que pueda hacerlo* "

# <span id="page-3-0"></span>**2 Los costes ocultos en la elaboración manual de informes con las hojas de cálculo**

Basado en el informe "Diez costes ocultos de la creación manual de informes Excel y cómo superarlos", Por Redacción BI-Spain.com, Actualizado el 6 de julio, 2010 - 06.07hs.

- [http://www.bi-spain.com/articulo/70372/business-intelligence/otros/diez-costes-ocultos-de-la-creacion](http://www.bi-spain.com/articulo/70372/business-intelligence/otros/diez-costes-ocultos-de-la-creacion-manual-de-informes-excel-y-como-superarlos)[manual-de-informes-excel-y-como-superarlos](http://www.bi-spain.com/articulo/70372/business-intelligence/otros/diez-costes-ocultos-de-la-creacion-manual-de-informes-excel-y-como-superarlos)
- <http://es.scribd.com/doc/34045117/Costes-Ocultos-Creacion-Manual-Informes-Excel>
- [http://temporaexcel.blogspot.com.es/2011/09/modelizacion-de-datos-en](http://temporaexcel.blogspot.com.es/2011/09/modelizacion-de-datos-en-excel.html)[excel.html](http://temporaexcel.blogspot.com.es/2011/09/modelizacion-de-datos-en-excel.html)
- $\bullet$

# *2.1 Introducción*

<span id="page-3-1"></span>Las hojas de cálculo son una buena herramienta para el reporting corporativo y cuadro de mando, pero tiene dos limitaciones fundamentales:

- Por un lado, las hojas de cálculo, no son una solución completa de reporting como tal, digamos que justo sería una parte de una solución de gestión de reporting.
- Y por otro lado, nos encontramos con una limitación derivada no tanto de las hojas de cálculo sino de limitación derivada de la multitud de procesos que a menudo van implícitos al uso de las hojas de calculo y que podemos encontrar en la mayoría de organizaciones. En definitiva, procesos ineficientes y desestructurados entorno a su uso.

Eliminar el uso de las hojas de calculo no es una opción práctica para la mayoría de empresas, las hojas de calculo y en concreto el Excel es el estándar para el reporting y análisis en todo el mundo y como estándar que es, nos ofrece una incomparable familiaridad, además de ser una herramienta potente y flexible que incluye funciones estadísticas, financieras, etc. potentes y características avanzadas para la navegación de datos como por ejemplo las tablas dinámicas.

Pero la elaboración de informes o reporting manualmente basados exclusivamente en el uso de las hojas de cálculo puede introducir significativos costes ocultos dentro de la empresa y que pueden ocasionar un impacto relevante reduciendo la productividad, provocando malas decisiones o retrasadas y/o reduciendo la eficiencia de los recursos corporativos.

Así, con estas notas nos interesa conocer cuales son los errores que más frecuentemente se comenten a la hora de diseñar una aplicación de Excel en el ámbito de la Dirección Financiera, Comercial o en cualquier otro contexto, con el fin de evitarlos.

# *¿Cuales son los problemas frecuentes al diseñar nuestras hojas de cálculo?*

Cuando detectamos la necesidad de diseñar una aplicación en Excel para gestionar determinados procesos en cualquier área de una empresa, nos abalanzamos sobre la Hoja1 en blanco que genera automáticamente Excel al abrirlo y empezamos a "pintar"aquello que nosotros queremos ver en un momento dado. Una vez hecho, hacemos doble click en la pestaña de la hoja y le asignamos un nombre, por ejemplo: "Factura Enero" o bien "Nóminas Enero". La imagen de lo descrito, bien podría ser similar a este sencillo ejemplo:

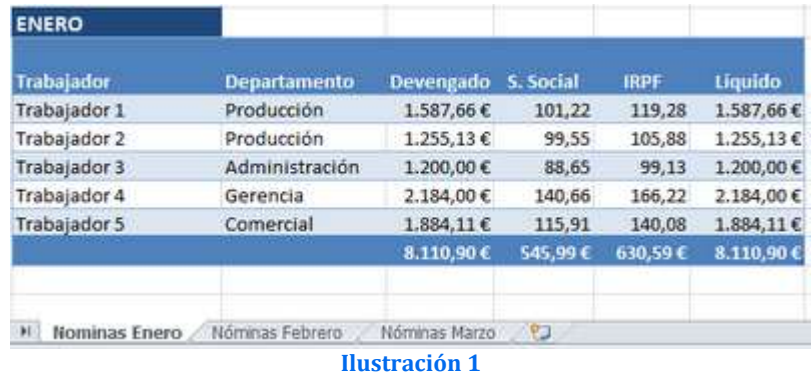

Tenemos la sensación de que está todo controlado hasta que llega Diciembre y necesitamos sumar todos los totales mensuales para obtener el anual. Para ello estamos obligados a crear una nueva hoja consolidando todo. Aun así, nos llegarán más problemas con esta estructura de datos en la que cada mes corresponde a una hoja:

- ¿**Y si el gerente nos pide los totales entre Julio de un año y Junio del siguiente año**... tendremos que construir otra tabla para consolidar todos los meses?
- ¿**Y si queremos saber los totales por trabajador**... también tendremos que construir otra tabla a tal efecto?
- ¿**Y si el Director de Producción nos pide un resumen de los sueldos de todos los trabajadores de su departamento, de los últimos 5 meses**... tendremos que diseñar otra tabla para poder satisfacer la necesidad del responsable del área productiva?
- ¿**Y si queremos saber el IRPF trimestral**... tendremos que construir otra tabla para ello?
- ¿**Y cuando llevemos 3 años acumulados**... tendremos que manejar 36 pestañas (una por cada mes)?

**De esta forma, nos pasaremos los días continuamente construyendo informes y más informes con hojas y más hojas en un libro... siempre copiando y pegando en el mejor de los casos**. *(por no hablar de algunos usuarios que agravan hasta el límite todo lo comentado, alojando en cada libro o archivo un año completo... o peor aun en cada libro o archivo un mes sólamente... o mucho peor..¡¡¡¡Horror!!!! en cada archivo, una factura)*

**La mayoría de las veces**, se da la circunstancia de que **hay que escribir una y otra vez un mismo nombre de cliente, trabajador, etc. o actualizar una fecha en cada hoja o en cada tabla, con la consecuente pérdida de tiempo y de fiabilidad, puesto que todo esto se presta a multitud de errores y olvidos**.

#### *¿Por qué ocurre esto?*

Todos estos errores ocurren porque a la hora de diseñar nuestro trabajo en Excel, lo hacemos pensando gráficamente en lo que necesitamos al final (una tabla con unos determinados campos) y simple y directamente lo plasmamos construyendo una tabla a imagen y semejanza de nuestro primer pensamiento. Es decir, **empezamos construyendo al principio lo que queremos como objetivo final**. Como dice el refrán: pan para hoy (rapidez) y hambre para mañana (lentitud, problemas y errores): **la arquitectura de los datos no es la correcta para que pueda ser consultada de forma dinámica y desde varios puntos de vista o dimensiones**.

#### *¿Qué es modelizar los datos?*

**Modelizar significa organizar todos los datos que tenemos a nuestra disposición, agrupándolos según unos criterios determinados, mediante tablas. Cada grupo de datos (tabla) contiene uno o varios campos que tienen alguna relación con algún/os campo/s de otras tablas**.

La dificultad y el "arte" de modelizar estriba en decidir qué datos pueden y deben estar agrupados en una misma tabla y, posteriormente, decidir como se van a relacionar estas tablas. Para ello, entre otros requisitos, es fundamental conocer a fondo la empresa y el contexto de necesidades que mueve a diseñar una aplicación en Excel.

A continuación, detallaremos una lista de los principales costes ocultos que encontramos en las compañías dónde se realiza el reporting de forma manual a través del uso exclusivo de hojas de calculo.

## <span id="page-5-1"></span><span id="page-5-0"></span>*2.2 Identificación de los costes ocultos en el uso de las hojas de cálculo*

# 2.2.1 Muchas horas de esfuerzo si no esta correctamente optimizada y programada la hoja de calculo

¿Cuantas veces hemos estado trabajando en una hoja de cálculo durante horas y horas, solo para descubrir que tiene una mala información o un error en una fórmula? Esta situación tan frustrante es bastante común. Y es, sobre todo, uno de los mayores costes ocultos del reporting manual con las hojas de cálculo.

Además la elaboración de los informes manuales basados en hojas de calculo si no están correctamente diseñadas y programadas exige un esfuerzo en la ejecución de tareas como la recopilación manual y verificación de los datos entrados, fórmulas construidas manualmente, creación de gráficos manualmente y la distribución manual de hojas de cálculo finales a compañeros, clientes o colaboradores.

Que estos pasos no estén automatizados o programados correctamente en la propia hoja de cálculo significa que los empleados están destinando tiempo – normalmente muchas horas – a crear, ajustar, refinar y compartir hojas de cálculo.

# <span id="page-5-2"></span>2.2.2 Coste derivado de la no existencia de estándares de informes corporativos o de estándar pobres.

La elaboración de informes con hojas de cálculo puede ser complicado cuando no hay estándares corporativos. Por ejemplo, alguien creando una hoja de cálculo dónde se resuman los principales indicadores financieros puede recoger los datos desde registros contables del mes previo. Una hora después de que se tomen los datos, alguien en el departamento puede editar los registros del último mes con información de la facturación actualizada. A causa de que la instantánea de datos fue creada manualmente, sin un punto de acceso centralizado a los datos, la hoja de cálculo está desactualizada antes de ser finalizada.

Otra situación común la encontramos en el uso de diferentes fórmulas para reflejar el mismo concepto. Por ejemplo, el departamento comercial puede definir las ventas sumando todos los contratos firmados en un período específico. El departamento de producción puede definir las ventas sumando todos los contratos entregados en un período de tiempo. Sin una única fórmula para el valor de las ventas, diferentes departamentos y además diferentes personas mostrarán resultados distintos en sus informes.

Incluso si la organización cuenta con fórmulas prestablecidas hay siempre la posibilidad de que cometamos un error de transcripción u otro error simple. En definitiva, que es difícil evitar que se produzcan errores humanos. Estos errores de reporting manual causan interminables horas y esfuerzo perdido o quizás peor, la toma de malas decisiones. La combinación de esfuerzo malgastado y decisiones equivocadas provoca una vez más un significante coste oculto derivado de este reporting manual elaborado con hoja de calculo.

# 2.2.3 Talento desperdiciado

<span id="page-6-0"></span>Directores Generales, Directores Financieros, Directores de Informática y Directivos de todos los departamentos desperdician muchas horas al cabo del mes trabajando con hojas de calculo. A pesar de que estos dirigentes están habituados a su uso como herramienta esencial para su día a día y a pesar de que ellos deben recibir regularmente informes financieros, de ventas y operacionales en este tipo de herramienta (Hoja de cálculo), no deberían seguir malgastando horas maquillando hojas de cálculo. Las horas que altos ejecutivos pierden formateando fórmulas o ajustando los colores de los gráficos son horas que no están aprovechando para otros propósitos mucho más importantes cómo hacer crecer la compañía y tomar decisiones sobre cómo ser más exitosos.

Los costes ocultos de la elaboración de informes manualmente, exclusivamente a través de hojas de calculo por parte de los altos niveles ejecutivos son a menudo pasados por alto y pueden ser muy significativos y perjudiciales para la compañía.

#### <span id="page-6-1"></span>2.2.4 Riesgo de dependencia

Cada organización tiene "hojas de cálculo críticas" que conducen decisiones y pensamientos acerca de la compañía. Y, con cada "hoja de cálculo crítica" es habitual que haya una persona que conozca como trabajar con ellas y que por tanto se convierta también en "persona crítica". ¿Qué ocurre cuando ésta persona está enferma o peor aún deja la compañía? ¿Cómo son los nuevos datos, las nuevas hipótesis y nuevas fórmulas añadidas a estas hojas de cálculo? La realidad es que muchas compañías dependen de éstas hojas de cálculo críticas y como consecuencia de éstas "personas críticas" que las manejan.

Por un lado, la "hoja de cálculo crítica" puede amenazar la capacidad de una compañía para pasar una auditoría. Y en el peor de los casos, representa el riesgo de perder negocio y no planificar los costes y recursos de forma apropiada.

#### <span id="page-6-2"></span>2.2.5 Desorganización y duplicación de esfuerzo

Suele ser frecuente que diferentes áreas dentro de una organización tengan que crear informes en hojas de calculo manualmente muy similares o incluso idénticos. Como ya hemos mencionado, esta duplicación de esfuerzo representa el riesgo de que se produzcan errores por una falta de estándar, así como un desperdicio de recursos.

También nos encontramos que muy a menudo esta duplicación de esfuerzo no pasa simultáneamente. Pongamos el caso de una persona que crea una hoja de cálculo para resolver un problema específico en un determinado momento. Después, meses más tarde, alguien en otra área o división necesita el mismo informe pero no tiene el conocimiento de que ha sido ya creado.

Este escenario tan común no solo es el resultado de un esfuerzo duplicado sino la perpetuación del mismo problema, ya que no se toman medidas para detener a una tercera persona a la hora de desarrollar el mismo informe una tercera vez. Esta duplicación de esfuerzo es un claro ejemplo de recursos mal invertidos y de, una vez más, costes ocultos de reporting manual de hoja de calculo.

#### <span id="page-6-3"></span>2.2.6 Problemas asociados a la recogida manual de datos.

Otro coste que cabe destacar esta relacionado con las decisiones retrasadas porque la información no está disponible en el momento apropiado. La creación de complejas hojas de cálculo, especialmente cuando la introducción y recogida de datos es manual, puede llevar mucho tiempo. Y cuanto más tiempo perdemos en recopilar los datos y crear la hoja de cálculo manualmente, más tiempo pasará antes de que podamos tomar decisiones. Si estas decisiones afectan a aspectos críticos de la organización como el inventario, las ventas o los calendarios de pagos y envíos, los resultados de un retraso pueden ser significantes.

<span id="page-7-0"></span>Las decisiones retrasadas pueden significar perder beneficios y unos costes muy elevados. Estos costes ocultos son a menudo desconocidos por muchas organizaciones.

#### 2.2.7 Decisiones equivocadas por información errónea

A veces hay presión para tomar decisiones aun cuando los datos no están disponibles a tiempo. En estos casos, los perfiles analistas a menudo hacen sus mejores predicciones o a toda prisa recopilan datos sin tener tiempo para verificarlos. Una hoja de cálculo creada precipitadamente puede contener innumerables errores. Los resultados de esta situación pueden ser desastrosos puesto que pueden llevarnos a tomar una mala decisión que cueste millones a la compañía y la pérdida de beneficios o costes añadidos.

#### <span id="page-7-1"></span>2.2.8 Soporte IT malgastado

Cuando en una organización se crean muchas hojas de cálculo de forma manual, a menudo nos encontramos que esta tarea deriva en una carga de soporte extra para el departamento de IT. Esto es debido a la recopilación manual de datos que se realizan desde los sistemas corporativos claves (Ej. ERP, bases de datos de clientes, etc.). Algunas de las preguntas típicas derivadas de esta tarea manual son: ¿de dónde extraigo la información? ¿qué listados, pantallas, campos utilizo?... Cuando los esfuerzos de crear hojas de cálculo manuales no están coordinados o cuando hay esfuerzos duplicados, el departamento IT a menudo acaba haciendo el trabajo de soporte múltiples veces. Esta falta de flujo de trabajo estructurado supone una carga importante en el área de IT y representa otro coste oculto de los reporting informes manuales realizados con hojas de cálculo.

# <span id="page-7-2"></span>2.2.9 Imposibilidad de acceso a los recursos corporativos como ERP's y DW

Algunas organizaciones han realizado inversiones en infraestructuras críticas como sistemas Contables/ERP, CRM's y data warehouse para guardar la información y tomar decisiones. Por razones de seguridad y gestión de recursos, muchos usuarios que no son técnicos no tienen acceso directo al nivel de consultas de estos sistemas. Por ejemplo, un acceso directo a una base de datos desde una hoja de cálculo como Excel requiere de un nombre de usuario y password. Muchas organizaciones reconocen este aspecto como un riesgo inaceptable de seguridad y por tanto no permiten a los usuarios acceder a las bases de datos por este camino. Así que, a pesar que de que las organizaciones tienen estos potentes sistemas de almacenaje de información, a menudo se encuentran con la limitación de no tener acceso para crear hojas de cálculo manualmente. Así que los usuarios normalmente encuentran otros caminos – usualmente caminos muy laboriosos – para recoger datos desde los orígenes de los sistemas. Esta ineficiencia puede ser un importante coste oculto.

# <span id="page-7-3"></span>2.2.10 Costes de oportunidad – Formateo de Hojas de cálculo en vez de analizar y entender los datos

Las hojas de calculo y en concreto el estándar Excel es una potente herramienta de reporting y visualización. Tiene un potencial casi ilimitado para presentar datos en diferentes formatos incluyendo gráficos y tablas. Los usuarios a menudo pierden muchas horas formateando sus hojas de cálculo, ajustando colores, anchos de columna, leyendas de gráficos, títulos, etc….

Mientras las plantillas pueden ayudar a reducir las cantidades de tiempo perdido en formatear hojas de cálculo, la mayoría de usuarios todavía siguen invirtiendo algo más de tiempo perfeccionando la presentación de los datos. Las horas perdidas en el formateo de informes Excel manualmente supone un alto coste para la organización en tanto a la pérdida de productividad.

#### <span id="page-8-1"></span><span id="page-8-0"></span>*2.3 Superando los costes ocultos del uso de las hojas de calculo*

#### 2.3.1 Introducción

A pesar de que las hojas de cálculo tiene un número considerable de costes ocultos es todavía la herramienta de análisis y reporting más utilizada de forma extendida en todas las organizaciones. Un buen enfoque para superar estos costes podría ser:

- 1. Primero, entender cómo y dónde se está utilizando las hojas de calculo dentro de nuestra organización.
- 2. Segundo, identificar los requerimientos reales de reporting y análisis.
- 3. Finalmente, encontrar una herramienta centralizada de automatización de informes en Hojas de Calculo, fácil de adoptar por los usuarios y fácil de mantener una vez esté en funcionamiento.

### <span id="page-8-2"></span>2.3.2 Entender cómo y dónde se están utilizando las hojas de calculo en la empresa.

A primera vista, la larga lista de costes ocultos de reporting manual con hojas de calculo o en Excel puede ser abrumadora. A medida que sumamos el coste total, podemos estar tentados de deshacernos de Excel o usarlo menos.

Antes de realizar un cambio radical como éste, sería mejor hacer una simple evaluación de la inversión que hacemos en Excel. Incluso con una pequeña investigación probablemente descubriremos que en la organización, como muchas en el mundo, tienen una dependencia de Excel para el reporting y el análisis difícil de salvar.

En la evaluación, identifiquemos los 25 principales informes Excel que generan en la empresa. Quizás estos son sobre informes de ventas o resúmenes financieros, a lo mejor son informes de inventario o de tesorería. Para cada uno de estos informes, detallemos una lista del número total de horas invertidas cada mes en actualizar el informe manualmente, el número total de consumidores y la cantidad total de tiempo invertido por cada uno de estos consumidores que leen el informe.

Detallemos los procesos especiales o pasos que las personas realizan para recoger los datos, editar el informe o prepararlo para su distribución. Apuntemos las cuestiones de seguridad relacionadas con la consulta de información (Ej. Nombres de usuario y passwords guardados dentro del Excel). Por ejemplo, si encontramos que en alguna de las hojas de cálculo se han guardado nombres de usuario y passwords, probablemente después nos encontraremos con un problema de seguridad. Si encontramos que la gente está recogiendo datos manualmente desde bases de datos y luego copiando y pegando la información dentro de informes cada mes, tendremos un problema de productividad.

Una vez hayamos preparado la lista, podremos empezar a evaluar los requerimientos reales para automatizar los informes.

## 2.3.3 Considerar los requerimientos **reales** de Reporting y Análisis

<span id="page-9-0"></span>Con la lista de los 25 principales informes en mano, el próximo paso es considerar qué se está perdiendo desde nuestro entorno de reporting y análisis. Nosotros sugerimos considerar cinco áreas de investigación – acceso automatizado a múltiples orígenes de datos, acceso seguro a los datos, entrega automatizada de informes y alertas cuando rebasamos algún umbral, diseño de informes y reporting de cuadro de mandos.

- *Acceso automatizado a múltiples orígenes de datos*. Uno de los costes ocultos más significativos es la recogida manual de datos. Día tras día, mes tras mes, los empleados recogen manualmente datos desde múltiples orígenes y después copian y pegan éstos datos en hojas de cálculo Excel. Este trabajo manual no sólo propicia errores, sino que además es una pérdida de tiempo. A medida que vayamos creando la lista de requerimientos, consideremos las necesidades de recoger información de múltiples orígenes. La herramienta de informes ¿necesita acceder al ERP/sistema contable (Ej. SAP, JD Edwards, Microsoft Dynamics)? ¿Necesita acceder a bases de datos relacionales (Ej. Microsoft SQL Server, Oracle o MySQL)? ¿Necesita acceder a otros orígenes de datos como ficheros planos o hojas de cálculo?
- *Acceso seguro a los datos.* Una vez hayamos identificado las necesidades de recogida de datos desde múltiples orígenes, consideremos las necesidades de acceso a los datos de forma segura. ¿Están los usuarios accediendo con nombres y passwords dentro de informes Excel? Aseguremos que la herramienta de automatización de informes pueda centralizar el acceso a los datos para así poder eliminar la necesidad de generar contraseñas.
- *Envío automatizado de informes*. Una vez hayamos trabajado en los requerimientos de acceso a los datos, consideremos las necesidades de enviar los informes de forma automatizada. Nuestra solución de automatización de informes debería proveer una amplia gama de informes planificados y diferentes opciones de entrega de estos informes. ¿Necesitan los usuarios la capacidad de ejecutar sus informes a demanda, con petición de parámetros? Adicionalmente a la planificación de informes, ¿necesitan la capacidad de generar alertas para notificar a los usuarios de situaciones imprevistas?
- *Diseño simple de informes*. La creación de informes no debería ser una tarea difícil. Como ya comentamos anteriormente, los usuarios pueden perder mucho tiempo creando informes hasta llegar al resultado definitivo. Con un reporting automatizado, los informes deberían parecer mejores que cuando los usuarios los crean. ¿Cuales son los requerimientos para la herramienta de diseño de informes? ¿Necesitamos que la herramienta incluya un asistente que permita que los informes sean diseñados directamente en Excel? El entorno de diseño de informes ¿debería permitir la conversión de informes manuales Excel existentes en informes automatizados?
- *Reporting de Cuadros de Mando.* A veces los informes básicos con una única tabla o un gráfico son suficientes para algunos usuarios. En cambio, en otras ocasiones, los informes necesitan mostrar mucha más información en una única hoja. Para combinar múltiples gráficos en una única plantilla, los informes de tipo Cuadro de Mando son un buen camino puesto que proveen un resumen de las operaciones de un simple vistazo. Gracias a que todos los gráficos se encuentran en una única plantilla, reducimos tiempo a la hora de revisar la información y entendemos e interpretamos mejor los datos. ¿Cuales son los requerimientos en lo que respecta a Cuadros de Mando? ¿Simplificarían los informes tipo Cuadro de Mando el proceso de reporting diario a directores ejecutivos y directores operacionales?

<span id="page-10-0"></span>2.3.4 Elegir la herramienta más apropiada de automatización de informes para la empresa.

Ahora que ya tenemos la lista de los 25 principales informes Excel corporativos y los requerimientos para automatizarlos, el siguiente paso es elegir una herramienta de automatización de informes que se adapte a nuestras necesidades y nuestro presupuesto. En este punto, es crítico no complicar el proceso de selección de la herramienta.

Hoy en día, hay muchas herramientas de reporting en el mercado. Muchas de ellas han sido desarrolladas para resolver unos problemas de reporting muy específicos y otras han sido desarrolladas para proveer de business intelligence solo a algunos niveles corporativos de la organización. En los dos extremos, es posible complicar excesivamente la selección de la herramienta.

Por ello es importante que la lista de requerimientos sea nuestra guía. Simplemente se trata de intentar reducir la cantidad de reporting manual en Excel con la introducción de un reporting Excel automatizado, por ello la mejor elección pasará por una herramienta diseñada para este propósito.

Recordemos que los usuarios están ya bien entrenados en el uso de Excel. Seamos cautos a la hora de introducir una herramienta que requiera muchos días de formación justo para alcanzar una habilidad mínima, en vez de aprovechar una inversión que ya hemos realizado en Excel. Ofrezcamos a los usuarios una herramienta que enriquezca lo que ya tienen en vez de preguntarles acerca de convertirlo todo a un entorno poco familiar.

# <span id="page-10-1"></span>**3 Cuatro reglas básicas para trabajar con las hojas de calculo eficientemente**

# <span id="page-10-2"></span>*3.1 Regla 1: 80/20*

Quizá la regla más importante a seguir cuando se diseña una hoja de cálculo es tener una visión a largo plazo y nunca presuponer que no necesitará añadir más datos o fórmulas a la hoja de cálculo.

Teniendo esto en mente, deberá dedicar alrededor del 80% de su tiempo en planificar la hoja de cálculo y alrededor del 20 % en implementarla.

# <span id="page-10-3"></span>*3.2 Regla 2: Fallos comunes en la organización de la información*

El fallo número uno que cometen muchos usuarios de Excel cuando crean sus hojas de cálculo es que no configuran y organizan la distribución de la información en la manera en la que Excel y sus características esperan.

A continuación, y sin ninguna orden en particular, mostramos algunos de los fallos más comunes que cometen los usuarios cuando organizan una hoja de cálculo:

- Dispersión innecesaria de los datos a lo largo de diferentes libros.
- Dispersión innecesaria de los datos a lo largo de diferentes hojas de cálculo.
- Dispersión innecesaria de los datos a lo largo de diferentes tablas.
- Tener filas y columnas en blanco en tablas con datos.
- Dejar celdas vacías para datos repetidos.

Los tres primeros puntos de la lista tienen que ver con una cosa: siempre debe intentar mantener los datos relacionados en una tabla continua. Una y otra vez hemos podido ver hojas de cálculo que no siguen esta simple regla y por tanto están limitadas en su capacidad para aprovechar por completo algunas de las funciones más potentes de Excel, incluyendo las tablas dinámicas, los subtotales y las fórmulas. En dichos escenarios, sólo podrá utilizar estas funciones aprovechándolas por completo cuando organice sus datos en una tabla muy sencilla.

No es una mera coincidencia que las hojas de cálculo de Excel puedan albergar 65.536 filas pero solamente 256 columnas. Teniendo esto en mente, debería configurar las tablas con encabezados de columnas que vayan a lo largo de la primera fila y los datos relacionados distribuidos de forma continua directamente debajo de los encabezados apropiados. Si observa que está repitiendo el mismo dato a lo largo de dos o más filas en una de esas columnas, evite la tentación de omitir los datos repetidos utilizando celdas en blanco para indicar dicha repetición.

Asegúrese de que los datos están ordenados siempre que sea posible. Excel dispone de un excelente conjunto de fórmulas de referencia, algunas de las cuales requieren que los datos estén ordenados de manera lógica. Además, la ordenación acelerará también el proceso de cálculo de muchas de las funciones.

### <span id="page-11-0"></span>*3.3 Regla 3: Sobre el formato*

Más allá de la estructura, los formatos también pueden causar problemas. Aunque una hoja de cálculo debería ser fácil de leer y seguir, esto suele ser a costa de la eficiencia. Somos grandes creyentes de "mantenerlo todo sencillo", aunque muchas personas dedican grandes cantidades de tiempo a formatear sus hojas de cálculo. Aunque no se den cuenta, este tiempo frecuentemente suele ser a costa de la eficiencia. La sobrecarga de formatos hacen que aumente el tamaño del libro y aunque éste parezca una verdadera obra de arte, puede parecerle horrible a otra persona. Debe considerar la posibilidad de utilizar algunos colores universales ara sus hojas de cálculo, como puedan ser el negro, el blanco y el gris.

Siempre es una buena idea dejar al menos tres filas en blanco por encima de la tabla (al menos tres, aunque es preferible dejar más). Se pueden utilizar estas filas para insertar funciones de base de datos y de filtrado avanzado.

Muchas personas también se preocupan por cambiar la alineación de las celdas. De forma predeterminada, los números en Excel se alinean a la derecha y los textos a la izquierda, y realmente existen buenas razones para dejarlo así. Si empieza a cambiar estos formatos, resultará que no podrá saberse si el contenido de una celda es un texto o un número.

De formato texto a las celdas sólo cuando sea completamente necesario, ya que todos los datos que se introduzcan en dichos celdas se convertirán en texto, incluso si lo que deseaba era introducir un número una fecha. Peor aún, cualquier celda que albergue una fórmula que haga referencia a una celda con formato texto, también quedará formatearla como texto. Y normalmente, no deseará que las celdas con fórmulas estén formateadas así.

# <span id="page-11-1"></span>*3.4 Regla 4: Sobre las fórmulas*

Otro de los grandes errores que a menudo cometen los usuarios con las fórmulas de Excel es hacer referencia a columnas enteras. Esto hace que Excel tenga que examinar en potencia miles, sino millones de celdas que de otra manera podría ignorar.

Tomemos, por ejemplo, un caso en el que tiene una tabla con datos que se distribuyen desde la celda A1 a la celda H1000. Puede decidir que desea utilizar una o más fórmulas de referencia de Excel para extraer la información requerida.

Dado que la tabla continuará creciendo (a medida que añadan nuevos datos), es habitual hacer referencia a toda la tabla, que incorpora todas las filas. En otras palabras, la referencia será algo parecido a A:H, o posiblemente A1 :H5536. puede utilizar esta

referencia de forma que cuando se añaden nuevos datos a la tabla, serán referenciados en las fórmulas automáticamente. Esto resulta un hábito muy malo y siempre debería evitarlo.

Todavía puede eliminar la constante necesidad de actualizar las referencias de las fórmulas al incorporar nuevos datos que se añaden a la tabla utilizando nombres de rangos dinámicos.

Otro problema típico que surge en las hojas de cálculo malamente diseñadas es el recalculo tremendamente lento. Mucha gente sugiere cambiar el modo de cálculo a manual, a través de la opción que aparece en la pestaña Calcular del cuadro de diálogo Opciones. Sin embargo, normalmente es un mal consejo, que puede provocar numerosos problemas.

Recuerde que Excel funciona mucho mejor cuando todos los datos relacionados están distribuidos en una tabla continua.

# <span id="page-12-0"></span>**4 Lo mas consultado sobre las hojas de calculo, sobre Excel**

<http://excellentias.com/2011/05/lo-mas-empleado-en-excel/>

Presentamos a continuación los resultados obtenidos a la pregunta

Top 10 usos de Excel **Tablas Dinámicas** 31 **Macros** 18 **Filtros de Datos** 16 **Función Excel BUSCARV** 15 **Funciones Lógicas** 11 **Función Excel SUMAR.SI** 5 Funciones de Búsqueda y... 5 **Visual Basic Para Aplicaciones...** 5 Gráficos 4 **Importar Datos Externos** 4

A través de una consulta abierta en el grupo de [Expertos en Excel en Español \(EEE\)](http://www.linkedin.com/groups?mostPopular=&gid=1871977) de [LinkedIn,](http://www.linkedin.com/) sobre ¿Que es **lo más empleado en Excel**? Destaca el siguiente resumen:

Estos datos, sin ser científicos si no nos servirá de orientación sobre los aspectos que debemos tener en consideración respecto a las cuestiones relevantes asociadas con el uso y conocimiento de esta herramienta empresarial.